# <span id="page-0-0"></span>**Ocular disease prediction - AlexNe[t](#page-0-0)**

## **Claudio Pella - 5006427**

I used AlexNet to train a model to classify images in order to predict what disease the eye has. It is a Multiclass classification problem (despite what I said during the interview), because each eye has exactly one label, not several. The data needs to be cleaned: when I have 2 labels in a single lines, it simply means that the patient has overall 1 label per eye. The dataset doesn't not distinguish from right and left eye: for example, if patient #3 has a Normal Eye and a Miopia on the other one, both lines will show the labels N and M. It is a typo from older **versions of the dataset.**

**Dataset: <https://www.kaggle.com/andrewmvd/ocular-disease-recognition-odir5k>**

### <span id="page-0-1"></span>**Librarie[s](#page-0-1)**

#### In [43]:

```
from google.colab import drive
drive.mount('/content/drive')
```
Drive already mounted at /content/drive; to attempt to forcibly remount, call drive.mount ("/content/drive", force\_remount=True).

In [44]:

```
import pandas as pd
import plotly.offline as pyo
pyo.init_notebook_mode()
import numpy as np
import pandas as pd
import matplotlib.pyplot as plt
import os
import cv2
from plotly.subplots import make subplots
import plotly.graph_objects as go
from sklearn import preprocessing
import random
import tensorflow as tf
import warnings
warnings.filterwarnings("ignore")
!pip install visualkeras
%matplotlib inline
import matplotlib.pyplot as plt
import numpy as np
import pandas as pd
import os
from glob import glob
import seaborn as sns
from PIL import Image
np.random.seed(123)
from sklearn.preprocessing import label binarize
from sklearn.metrics import confusion matrix
import itertools
import keras
from keras.utils.np utils import to categorical # used for converting labels to one-hot-e
ncoding
from keras.models import Sequential
from keras.layers import Dense, Activation, Dropout, Flatten, Conv2D, MaxPooling2D
from keras import backend as K
import itertools
from keras. layers import Convolution2D
```

```
from tensorflow.keras.models import Sequential
from tensorflow.keras.layers import (
   BatchNormalization, SeparableConv2D, MaxPooling2D, Activation, Flatten, Dropout, Den
se
)
from keras.utils.np utils import to categorical # convert to one-hot-encoding
from keras.preprocessing.image import ImageDataGenerator
from keras.callbacks import ReduceLROnPlateau
from sklearn.model selection import train test split
Requirement already satisfied: visualkeras in /usr/local/lib/python3.7/dist-packages (0.0
.2)
Requirement already satisfied: pillow>=6.2.0 in /usr/local/lib/python3.7/dist-packages (f
rom visualkeras) (7.1.2)
Requirement already satisfied: numpy>=1.18.1 in /usr/local/lib/python3.7/dist-packages (f
```
rom visualkeras) (1.19.5) Requirement already satisfied: aggdraw>=1.3.11 in /usr/local/lib/python3.7/dist-packages (from visualkeras) (1.3.12)

### <span id="page-1-0"></span>**Data Loading and cleanin[g](#page-1-0)**

After uploading the dataset, I renamed the values in the column filename so that it would match the exact location of the file. I uploaded the dataset on my drive in order to use GPU accellerator in Colab. The dataset made a distinction between left and right eyes (since they belong to the same patient): to increase the number of cases, I decided to treat them as different, therefore I modified the two columns with the diagnostics, since for each line we had diagnostics for both eves, keeping only the one to which the description is referring to.

In [63]:

```
df = pd.read_csv('/content/drive/MyDrive/Oculus/full_df.csv')
df['filename']='/content/drive/MyDrive/Oculus/preprocessed_images/'+df['filename']
df['Diagnostic Keywords'] = df['Left-Diagnostic Keywords']
df['Diagnostic Keywords'][0:3193]=df['Right-Diagnostic Keywords'][0:3193]
df['labels'].value counts()
Out[63]:
['N'] 2873
['D'] 1608
['O'] 708
['C'] 293
['G'] 284
['A'] 266
['M'] 232
['H'] 128
Name: labels, dtype: int64
```
As we can see, the dataset is very unbalanced. We have almost 3000 normal eyes and only 128 with Hypertension. Therefore I decided to group up the small labels into a single one: CHAMG stands for Cataract, **Hypertesion, Age related macular degeneration, Miopia and Glaucoma. To do so I implemented a dictionary.**

In [65]:

```
cat dict1 = {
**dict.fromkeys(["['N']"],'Normal'),
**dict.fromkeys( ["['D']"],'Diabetes'),
**dict.fromkeys( ["['O']"],'Other'),
**dict.fromkeys( ["['G']","['M']","['A']","['C']","['H']"],'C-H-A-M-G'),
}
df['label']=df['labels'].map(cat_dict1)
num classes = 4
```
Still, the Normal category has too many cases, therefore I decided to drop 1000 of them, to make the dataset **more balanced.**

```
In [66]:
```

```
label list = df['label'].value counts().index.tolist()
df balanced = df.locdf['label'] == 'Normal' , : ].sample(1700).copy()
for label in label list:
    if label != 'Normal':
        sample df = df \cdot loc[df['label'] == label, : ].sample(frac=1).copy()df balanced = pd.concat([ df balanced , sample df], axis = 0 , ignore index=True)
    # Shuffle data
df balanced = df balanced.sample(frac = 1).reset index(drop = True)
```
#### In [67]:

df = df\_balanced df.head()

#### Out[67]:

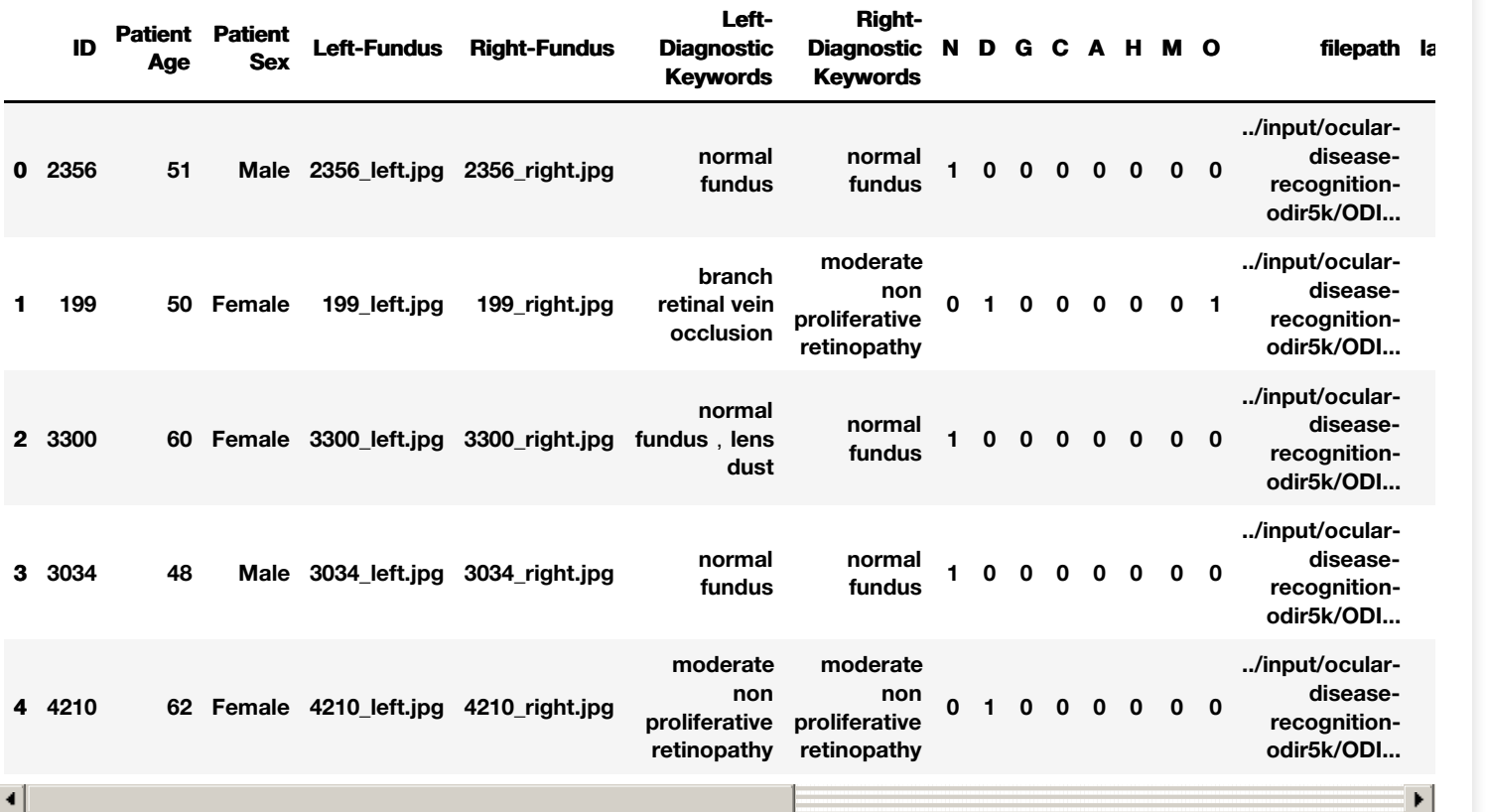

#### In [68]:

```
from sklearn.preprocessing import LabelEncoder
labelencoder = LabelEncoder()
df['labels']= label_encoder.fit_transform(df['label'])
# How many cases do we have for each category?
df['label'].value counts()
```
#### Out[68]:

Normal 1700 Diabetes 1608 C-H-A-M-G 1203 Other 708 Name: label, dtype: int64

#### **Now, let's see a few images:**

In [69]:

count=1

```
f = plt.figure(figsize=(30,20))for Class in label list:
   seg = df[df['label']==Class]
   address = seg.sample().iloc[0]['filename']
   img = cv2.imread(address)
   ax = f.addsubplot(1, 4, count)ax = plt.inshow(img)count += 1ax = plt.title(Class, fontsize= 30)plt.show()
```
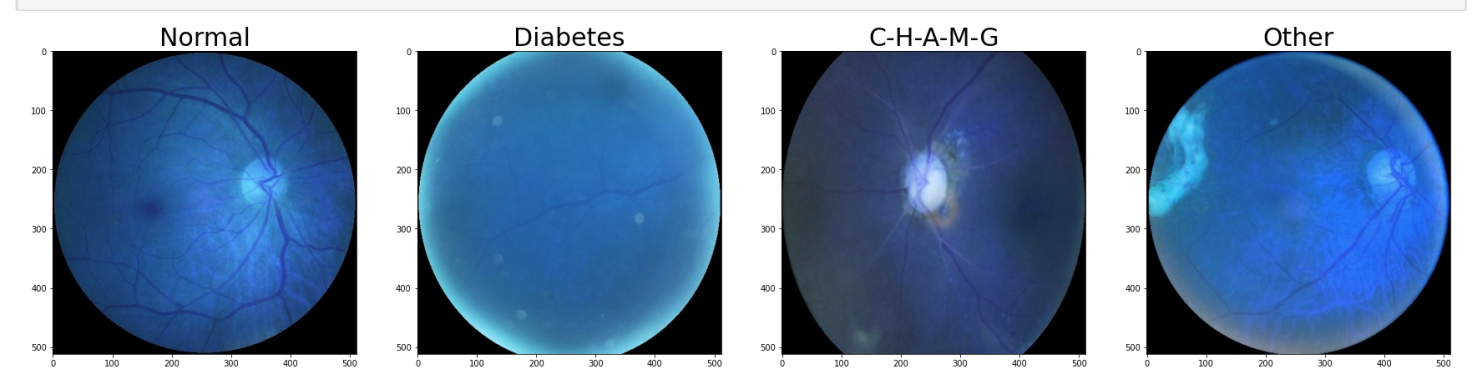

**Let's drop some irrelevant (for my analysis) columns:**

#### In [70]:

```
df = df.drop(['filepath','Patient Sex','Patient Age', 'Left-Fundus','Right-Fundus','Righ
t-Diagnostic Keywords','Left-Diagnostic Keywords'], axis=1)
```
### **Pre-processing**

Let's pre-process the images. The dataset provides images of 512x512, so I decided to resize them (by exactly **half).**

#### In [71]:

```
df['image'] = df['filename'].map(lambda x: np.asarray(Image.open(x).resize((256,256))))
```
In [72]:

df['image'].map(lambda x: x.shape) #size of the input

#### Out[72]:

 (256, 256, 3) (256, 256, 3) (256, 256, 3) (256, 256, 3) (256, 256, 3) ... (256, 256, 3) (256, 256, 3) (256, 256, 3) (256, 256, 3) (256, 256, 3) Name: image, Length: 5219, dtype: object

### <span id="page-3-0"></span>**Implementation of the Neural Networ[k](#page-3-0)**

I used AlexNet with standard parameters. Since it is a multiclass classification, i used a softmax function.

#### In [73]:

```
import tensorflow as tf
tf.config.run functions eagerly(True)
```

```
from tensorflow.keras.models import Model
from tensorflow.keras.layers import Input
from tensorflow.keras.layers import Dense
from tensorflow.keras.layers import Flatten, Conv1D
from tensorflow.keras.layers import concatenate
from tensorflow.keras.layers import Conv2D
from tensorflow.keras.layers import MaxPooling2D, MaxPooling1D
from tensorflow.keras.utils import plot model
input shape = (256, 256, 3)#Initialization
AlexNet = Sequential()
#1st Convolutional Layer
AlexNet.add(Conv2D(filters=96, input shape=input shape, kernel size=(11,11), strides=(4,
4), padding='same'))
AlexNet.add(BatchNormalization())
AlexNet.add(Activation('relu'))
AlexNet.add(MaxPooling2D(pool size=(2,2), strides=(2,2), padding='same'))
#2nd Convolutional Layer
AlexNet.add(Conv2D(filters=256, kernel_size=(5, 5), strides=(1,1), padding='same'))
AlexNet.add(BatchNormalization())
AlexNet.add(Activation('relu'))
AlexNet.add(MaxPooling2D(pool size=(2,2), strides=(2,2), padding='same'))
#3rd Convolutional Layer
AlexNet.add(Conv2D(filters=384, kernel_size=(3,3), strides=(1,1), padding='same'))
AlexNet.add(BatchNormalization())
AlexNet.add(Activation('relu'))
#4th Convolutional Layer
AlexNet.add(Conv2D(filters=384, kernel_size=(3,3), strides=(1,1), padding='same'))
AlexNet.add(BatchNormalization())
AlexNet.add(Activation('relu'))
#5th Convolutional Layer
AlexNet.add(Conv2D(filters=256, kernel size=(3,3), strides=(1,1), padding='same'))
AlexNet.add(BatchNormalization())
AlexNet.add(Activation('relu'))
AlexNet.add(MaxPooling2D(pool size=(2,2), strides=(2,2), padding='same'))
#Flattening
AlexNet.add(Flatten())
# 1st Fully Connected Layer
AlexNet.add(Dense(4096, input shape=(32,32,3,)))
AlexNet.add(BatchNormalization())
AlexNet.add(Activation('relu'))
AlexNet.add(Dropout(0.5))
#2nd Fully Connected Layer
AlexNet.add(Dense(4096))
AlexNet.add(BatchNormalization())
AlexNet.add(Activation('relu'))
AlexNet.add(Dropout(0.5))
#3rd Fully Connected Layer
AlexNet.add(Dense(1000))
AlexNet.add(BatchNormalization())
AlexNet.add(Activation('relu'))
AlexNet.add(Dropout(0.5))
#Output Layer
AlexNet.add(Dense(num_classes))
AlexNet.add(BatchNormalization())
AlexNet.add(Activation('softmax'))
#Model Summary
AlexNet.summary()
```
Model: "sequential\_3"

Model: "sequential\_3"

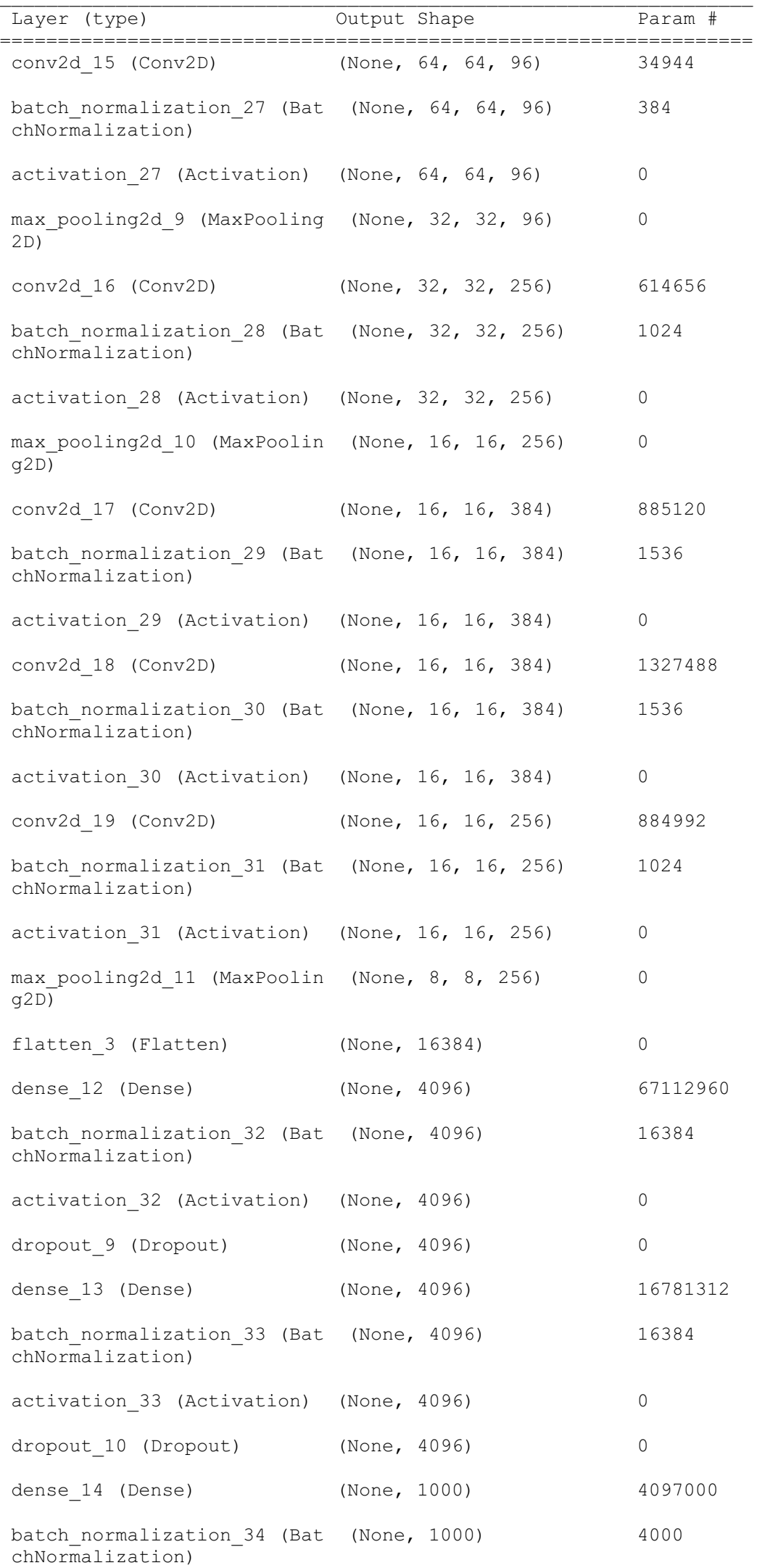

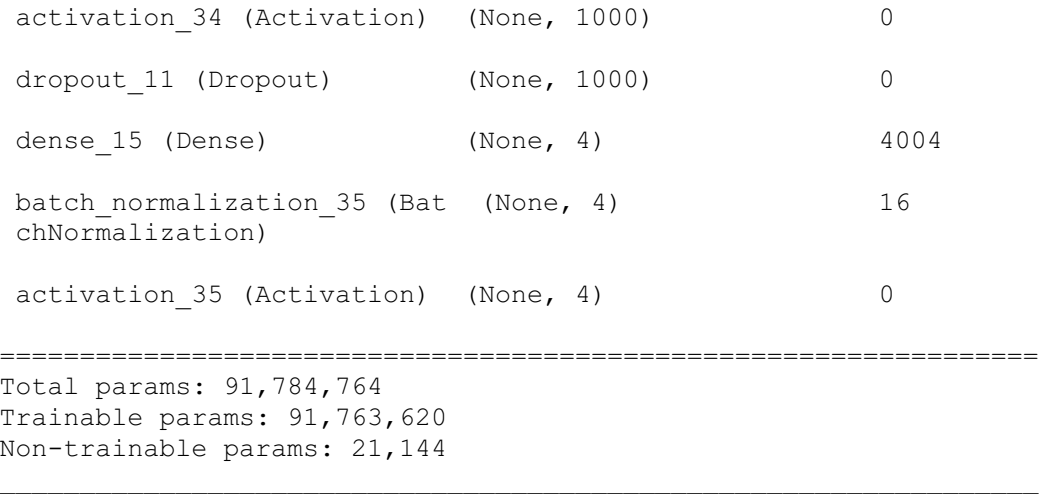

**A brief representation of the neural network.**

As metrics, I decided to use both accuracy and f1. I re-balanced the dataset in order to be able to use accuracy, but it is still not perfectly balanced and therefore I'll computer F1 score, which is done by having precision and **recall.**

In [75]:

```
# Compile the model
METRICS = [
                'accuracy',
                tf.keras.metrics.Precision(),
               tf.keras.metrics.Recall(),
        \lceilAlexNet.compile(optimizer = "Adam", loss = "categorical crossentropy", metrics=METRICS)
learning rate reduction = ReduceLROnPlateau(min lr=0.00001)
```
**While trying to improve the goodness of the model, I tried to set a decreasing learning rate.**

### <span id="page-6-0"></span>**Train-Test splittin[g](#page-6-0)**

#### In [76]:

```
features=df['image']
target=df['labels']
x train o, x test o, y train o, y test o = train test split(features, target, test size=0
\overline{.15}, random state=1234)
x train = np.asarray(x train o.tolist())
x test = np.asarray(x test o.tolist())
```
In [77]:

```
y train = to categorical(y train o, num classes = num classes)
y test = to categorical(y test o, num classes = num classes)
x train, x validate, y train, y validate = train test split(x train, y train, test size
= 0.15, random state = 2)
```
len(x train)

Out[77]:

### <span id="page-7-0"></span>**Trainin[g](#page-7-0)**

In [78]:

```
# Fit the model
epochs = 50history = AlexNet.fit(x train, y train, batch size=32,
                              epochs = epochs, validation data = (x validate, y validate)
,
                              verbose = 1, callbacks=[learning_rate_reduction])
Epoch 1/50
118/118 [==============================] - 28s 235ms/step - loss: 1.4374 - accuracy: 0.32
79 - precision_4: 0.3488 - recall_4: 0.0279 - val_loss: 7.7386 - val_accuracy: 0.3033 - v
al precision 4: 0.3040 - val \text{ recall } 4: 0.2853 - l\overline{r}: 0.0010Epoch 2/50
118/118 [==============================] - 27s 227ms/step - loss: 1.3478 - accuracy: 0.34
69 - precision_4: 0.4054 - recall_4: 0.0040 - val_loss: 1.4594 - val_accuracy: 0.3228 - v
al precision 4: 0.3025 - val recall 4: 0.0736 - lr: 0.0010
Epoch 3/50
118/118 [==============================] - 28s 236ms/step - loss: 1.3234 - accuracy: 0.38
75 - precision_4: 0.3766 - recall_4: 0.0077 - val_loss: 1.4017 - val_accuracy: 0.3333 - v
al precision 4: 0.3661 - val recall 4: 0.0616 - lr: 0.0010
Epoch 4/50
118/118 [==============================] - 28s 237ms/step - loss: 1.3102 - accuracy: 0.36
84 - precision 4: 0.5055 - recall 4: 0.0122 - val loss: 1.3235 - val_accuracy: 0.3438 - v
al precision 4: 1.0000 - val recall 4: 0.0015 - lr: 0.0010
Epoch 5/50
118/118 [==============================] - 28s 237ms/step - loss: 1.2951 - accuracy: 0.38
70 - precision 4: 0.5645 - recall 4: 0.0279 - val loss: 1.3913 - val accuracy: 0.3544 - v
al precision 4: 0.4409 - val recall 4: 0.0616 - lr: 0.0010
Epoch 6/50
118/118 [==============================] - 27s 227ms/step - loss: 1.2892 - accuracy: 0.39
52 - precision_4: 0.5722 - recall_4: 0.0294 - val_loss: 1.3227 - val_accuracy: 0.3634 - v
al_precision_4: 0.5200 - val_recall_4: 0.0390 - lr: 0.0010
Epoch 7/50
118/118 [==============================] - 28s 236ms/step - loss: 1.2744 - accuracy: 0.41
30 - precision_4: 0.6082 - recall_4: 0.0515 - val_loss: 1.3794 - val_accuracy: 0.3559 - v
al precision 4: 0.4000 - val recall 4: 0.1051 - lr: 0.0010
Epoch 8/50
118/118 [==============================] - 28s 236ms/step - loss: 1.2645 - accuracy: 0.41
30 - precision_4: 0.5958 - recall_4: 0.0602 - val_loss: 1.3025 - val_accuracy: 0.3634 - v
al precision 4: 0.5765 - val recall 4: 0.0736 - lr: 0.0010
Epoch 9/50
118/118 [==============================] - 28s 237ms/step - loss: 1.2480 - accuracy: 0.42
28 - precision_4: 0.6111 - recall_4: 0.0759 - val_loss: 1.3323 - val_accuracy: 0.3934 - v
al precision 4: 0.5161 - val recall 4: 0.1201 - lr: 0.0010
Epoch 10/50
118/118 [==============================] - 28s 236ms/step - loss: 1.2351 - accuracy: 0.42
94 - precision 4: 0.5744 - recall 4: 0.0952 - val loss: 1.3262 - val accuracy: 0.3739 - v
al precision 4: 0.5893 - val recall 4: 0.0495 - lr: 0.0010
Epoch 11/50
118/118 [==============================] - 28s 238ms/step - loss: 1.2274 - accuracy: 0.43
66 - precision 4: 0.6254 - recall 4: 0.1151 - val loss: 1.3873 - val accuracy: 0.3498 - v
al precision 4: 0.4286 - val recall 4: 0.0991 - lr: 0.0010
Epoch 12/50
118/118 [==============================] - 27s 229ms/step - loss: 1.2214 - accuracy: 0.44
96 - precision_4: 0.5954 - recall_4: 0.1233 - val_loss: 1.3849 - val_accuracy: 0.3664 - v
al precision 4: 0.3955 - val recall 4: 0.1592 - lr: 0.0010
Epoch 13/50
118/118 [==============================] - 27s 228ms/step - loss: 1.2081 - accuracy: 0.45
46 - precision_4: 0.6090 - recall_4: 0.1363 - val_loss: 1.3185 - val_accuracy: 0.3874 - v
al precision 4: 0.4342 - val recall 4: 0.0991 - lr: 0.0010
Epoch 14/50
118/118 [==============================] - 27s 228ms/step - loss: 1.1871 - accuracy: 0.46
21 - precision_4: 0.6010 - recall_4: 0.1674 - val_loss: 1.4283 - val_accuracy: 0.3348 - v
al precision 4: 0.3808 - val \text{ recall } 4: 0.1486 - l\overline{r}: 0.0010Epoch 15/50
118/118 [==============================] - 28s 237ms/step - loss: 1.1789 - accuracy: 0.47
24 - precision_4: 0.6039 - recall_4: 0.1889 - val_loss: 1.4264 - val_accuracy: 0.3168 - v
al_precision_4: 0.3491 - val\_recall_4: 0.1216 - l\overline{r}: 0.0010
```
Epoch 16/50 118/118 [==============================] - 28s 237ms/step - loss: 1.1603 - accuracy: 0.48 70 - precision\_4: 0.5992 - recall\_4: 0.1979 - val\_loss: 1.3550 - val\_accuracy: 0.3799 - v al precision 4: 0.3972 - val recall 4: 0.1682 - lr: 0.0010 Epoch 17/50 118/118 [==============================] - 27s 228ms/step - loss: 1.1358 - accuracy: 0.48 83 - precision 4: 0.6157 - recall 4: 0.2265 - val loss: 1.3013 - val accuracy: 0.3919 - v al precision 4: 0.4948 - val recall 4: 0.1441 -  $l\bar{r}$ : 0.0010 Epoch 18/50 118/118 [==============================] - 27s 229ms/step - loss: 1.1082 - accuracy: 0.50 11 - precision\_4: 0.6348 - recall\_4: 0.2716 - val\_loss: 1.3577 - val\_accuracy: 0.3949 - v al precision 4: 0.4398 - val recall 4: 0.2688 - lr: 0.0010 Epoch 19/50 118/118 [==============================] - 27s 227ms/step - loss: 1.0810 - accuracy: 0.52 57 - precision\_4: 0.6482 - recall\_4: 0.2952 - val\_loss: 1.3274 - val\_accuracy: 0.4054 - v al precision 4: 0.4789 - val recall 4: 0.2042 - lr: 0.0010 Epoch 20/50 118/118 [==============================] - 28s 234ms/step - loss: 1.0536 - accuracy: 0.54 01 - precision 4: 0.6504 - recall 4: 0.3103 - val loss: 1.3066 - val accuracy: 0.4174 - v al precision 4: 0.4734 - val recall 4: 0.2538 - lr: 0.0010 Epoch 21/50 118/118 [==============================] - 28s 235ms/step - loss: 1.0305 - accuracy: 0.56 31 - precision\_4: 0.6667 - recall\_4: 0.3650 - val\_loss: 1.3591 - val\_accuracy: 0.4249 - v al precision 4: 0.4741 - val recall 4: 0.2748 - lr: 0.0010 Epoch 22/50 118/118 [==============================] - 26s 225ms/step - loss: 0.9810 - accuracy: 0.57 53 - precision 4: 0.6926 - recall 4: 0.3997 - val loss: 1.4275 - val\_accuracy: 0.3994 - v al precision 4: 0.4282 - val recall 4: 0.2823 - lr: 0.0010 Epoch 23/50 118/118 [==============================] - 28s 233ms/step - loss: 0.9302 - accuracy: 0.60 85 - precision\_4: 0.7000 - recall\_4: 0.4387 - val\_loss: 1.4261 - val\_accuracy: 0.3904 - v al precision 4: 0.4115 - val recall 4: 0.2372 - lr: 0.0010 Epoch 24/50 118/118 [==============================] - 27s 226ms/step - loss: 0.9078 - accuracy: 0.62 20 - precision\_4: 0.7236 - recall\_4: 0.4618 - val\_loss: 1.4330 - val\_accuracy: 0.4384 - v al\_precision\_4: 0.4843 - val\_recall\_4: 0.3709 - lr: 0.0010 Epoch 25/50 118/118 [==============================] - 27s 233ms/step - loss: 0.8495 - accuracy: 0.65 89 - precision 4: 0.7548 - recall 4: 0.5103 - val loss: 1.4784 - val accuracy: 0.3694 - v al precision 4: 0.4286 - val recall 4: 0.2432 - lr: 0.0010 Epoch 26/50 118/118 [==============================] - 28s 234ms/step - loss: 0.8071 - accuracy: 0.68 20 - precision\_4: 0.7652 - recall\_4: 0.5507 - val\_loss: 1.6624 - val\_accuracy: 0.4069 - v al precision 4: 0.4214 - val recall 4: 0.3544 - lr: 0.0010 Epoch 27/50 118/118 [==============================] - 27s 225ms/step - loss: 0.7678 - accuracy: 0.69 47 - precision 4: 0.7805 - recall 4: 0.5875 - val loss: 1.5827 - val accuracy: 0.4039 - v al precision 4:  $0.4205$  - val recall 4:  $0.3574$  - lr: 0.0010 Epoch 28/50 118/118 [==============================] - 27s 225ms/step - loss: 0.5817 - accuracy: 0.81 46 - precision\_4: 0.8849 - recall\_4: 0.6973 - val\_loss: 1.3908 - val\_accuracy: 0.4354 - v al precision 4: 0.4839 - val recall 4: 0.3378 - lr: 1.0000e-04 Epoch 29/50 118/118 [==============================] - 28s 234ms/step - loss: 0.5311 - accuracy: 0.83 69 - precision\_4: 0.9067 - recall\_4: 0.7347 - val\_loss: 1.3788 - val\_accuracy: 0.4429 - v al precision 4:  $0.4791$  - val recall 4:  $0.3438$  - lr: 1.0000e-04 Epoch 30/50 118/118 [==============================] - 28s 233ms/step - loss: 0.5119 - accuracy: 0.84 46 - precision\_4: 0.9107 - recall\_4: 0.7462 - val\_loss: 1.3837 - val\_accuracy: 0.4384 - v al precision 4: 0.4924 - val recall 4: 0.3408 - lr: 1.0000e-04 Epoch 31/50 118/118 [==============================] - 28s 236ms/step - loss: 0.4800 - accuracy: 0.86 90 - precision\_4: 0.9297 - recall\_4: 0.7682 - val\_loss: 1.3825 - val\_accuracy: 0.4474 - v al precision 4: 0.4837 - val recall 4: 0.3559 - lr: 1.0000e-04 Epoch 32/50 118/118 [==============================] - 28s 235ms/step - loss: 0.4651 - accuracy: 0.87 14 - precision\_4: 0.9279 - recall\_4: 0.7822 - val\_loss: 1.4007 - val\_accuracy: 0.4489 - v al precision 4: 0.4657 - val recall 4: 0.3363 - lr: 1.0000e-04 Epoch 33/50 118/118 [==============================] - 28s 235ms/step - loss: 0.4371 - accuracy: 0.88 67 - precision\_4: 0.9364 - recall\_4: 0.8082 - val\_loss: 1.4102 - val\_accuracy: 0.4399 - v al\_precision\_4:  $0.4688 - val\_recall$  4:  $0.3273 - l\overline{r}$ : 1.0000e-04

Epoch 34/50 118/118 [==============================] - 28s 235ms/step - loss: 0.4264 - accuracy: 0.88 41 - precision\_4: 0.9336 - recall\_4: 0.8162 - val\_loss: 1.3977 - val\_accuracy: 0.4339 - v al precision 4:  $0.4919$  - val recall 4:  $0.3634$  - lr: 1.0000e-04 Epoch 35/50 118/118 [==============================] - 27s 226ms/step - loss: 0.4088 - accuracy: 0.89 55 - precision\_4: 0.9473 - recall\_4: 0.8302 - val\_loss: 1.4115 - val\_accuracy: 0.4474 - v al\_precision\_4:  $0.4850 - val$  recall 4:  $0.3393 - l\overline{r}$ : 1.0000e-04 Epoch 36/50 118/118 [==============================] - 28s 234ms/step - loss: 0.3931 - accuracy: 0.90 24 - precision\_4: 0.9477 - recall\_4: 0.8358 - val\_loss: 1.4131 - val\_accuracy: 0.4535 - v al precision 4:  $0.4920 - val$  recall 4:  $0.3709 - Ir$ : 1.0000e-04 Epoch 37/50 118/118 [==============================] - 27s 227ms/step - loss: 0.3786 - accuracy: 0.91 64 - precision\_4: 0.9515 - recall\_4: 0.8533 - val\_loss: 1.4171 - val\_accuracy: 0.4489 - v al precision 4: 0.4911 - val recall 4: 0.3739 - lr: 1.0000e-04  $Epoch$  38/50 118/118 [==============================] - 27s 227ms/step - loss: 0.3531 - accuracy: 0.92 52 - precision\_4: 0.9599 - recall\_4: 0.8695 - val\_loss: 1.4096 - val\_accuracy: 0.4429 - v al precision 4:  $0.4910$  - val recall 4:  $0.3679$  - lr: 1.0000e-05 Epoch 39/50 118/118 [==============================] - 27s 227ms/step - loss: 0.3520 - accuracy: 0.92 49 - precision\_4: 0.9630 - recall\_4: 0.8690 - val\_loss: 1.4085 - val\_accuracy: 0.4474 - v al precision 4: 0.5052 - val recall 4: 0.3679 - lr: 1.0000e-05 Epoch 40/50 118/118 [==============================] - 28s 236ms/step - loss: 0.3454 - accuracy: 0.92 97 - precision 4: 0.9622 - recall 4: 0.8772 - val loss: 1.4075 - val\_accuracy: 0.4489 - v al precision 4: 0.5000 - val recall 4: 0.3649 - lr: 1.0000e-05 Epoch 41/50 118/118 [==============================] - 28s 237ms/step - loss: 0.3482 - accuracy: 0.93 29 - precision\_4: 0.9635 - recall\_4: 0.8690 - val\_loss: 1.4073 - val\_accuracy: 0.4444 - v al precision 4: 0.5020 - val recall 4: 0.3709 - lr: 1.0000e-05 Epoch 42/50 118/118 [==============================] - 27s 226ms/step - loss: 0.3499 - accuracy: 0.92 55 - precision\_4: 0.9612 - recall\_4: 0.8684 - val\_loss: 1.4107 - val\_accuracy: 0.4474 - v al\_precision\_4:  $0.5020 - val\_recall_4: 0.3679 - l\overline{r}: 1.0000e-05$ Epoch 43/50 118/118 [==============================] - 28s 235ms/step - loss: 0.3416 - accuracy: 0.93 00 - precision 4: 0.9642 - recall 4: 0.8796 - val loss: 1.4090 - val accuracy: 0.4489 - v al precision 4: 0.5061 - val recall 4: 0.3709 - lr: 1.0000e-05 Epoch 44/50 118/118 [==============================] - 28s 235ms/step - loss: 0.3451 - accuracy: 0.92 89 - precision 4: 0.9622 - recall 4: 0.8772 - val loss: 1.4091 - val accuracy: 0.4459 - v al\_precision\_4: 0.5062 - val\_recall\_4: 0.3679 - lr: 1.0000e-05 Epoch 45/50 118/118 [==============================] - 28s 236ms/step - loss: 0.3375 - accuracy: 0.93 42 - precision\_4: 0.9696 - recall\_4: 0.8796 - val\_loss: 1.4154 - val\_accuracy: 0.4444 - v al precision 4:  $0.5010$  - val recall 4:  $0.3694$  - lr: 1.0000e-05 Epoch 46/50 118/118 [==============================] - 27s 227ms/step - loss: 0.3427 - accuracy: 0.93 29 - precision\_4: 0.9652 - recall\_4: 0.8767 - val\_loss: 1.4146 - val\_accuracy: 0.4459 - v al precision 4: 0.4990 - val recall 4: 0.3724 - lr: 1.0000e-05 Epoch 47/50 118/118 [==============================] - 27s 225ms/step - loss: 0.3424 - accuracy: 0.92 63 - precision 4: 0.9564 - recall 4: 0.8785 - val loss: 1.4173 - val accuracy: 0.4459 - v al precision 4: 0.5000 - val recall 4: 0.3724 - lr: 1.0000e-05 Epoch 48/50 118/118 [==============================] - 28s 235ms/step - loss: 0.3242 - accuracy: 0.93 82 - precision 4: 0.9679 - recall 4: 0.8886 - val loss: 1.4168 - val accuracy: 0.4444 - v al precision 4: 0.4970 - val recall 4: 0.3694 - lr: 1.0000e-05 Epoch 49/50 118/118 [==============================] - 27s 227ms/step - loss: 0.3325 - accuracy: 0.93 40 - precision\_4: 0.9629 - recall\_4: 0.8891 - val\_loss: 1.4186 - val\_accuracy: 0.4505 - v al precision 4: 0.4940 - val recall 4: 0.3679 - lr: 1.0000e-05 Epoch 50/50 118/118 [==============================] - 27s 227ms/step - loss: 0.3335 - accuracy: 0.93 77 - precision\_4: 0.9690 - recall\_4: 0.8873 - val\_loss: 1.4213 - val\_accuracy: 0.4399 - v al precision 4: 0.4960 - val recall 4: 0.3709 - lr: 1.0000e-05

### <span id="page-9-0"></span>**Testin[g](#page-9-0)**

Now let's test. As I said before, I am going to use the F1 score, along with accuracy, precision and recall.

According to the metrics computed during the training of the last epoch, we can assume that the model is **slightly overfitted on the training data.**

#### In [79]:

```
loss, accuracy, precision, recall = AlexNet.evaluate(x test, y test, verbose=1)
loss v, accuracy v, precision v, recall v = AlexNet.evaluate(x validate, y validate, ver
bose=0)
F1 = 2 * (precision * recall) / (precision + recall)
print("Validation: accuracy = f; Loss: f'' & (accuracy v, loss v))
print("Test: \n accuracy = f \in \Gamma = f \in \Gamma = f \in \Gamma = f \in \Gamma = f'' \in \Gammaprecision, recall, F1))
25/25 [==============================] - 2s 80ms/step - loss: 1.3922 - accuracy: 0.4355 -
precision_4: 0.4702 - recall_4: 0.3423
Validation: accuracy = 0.439940 ; Loss: 1.421298
Test:
accuracy = 0.435504precision = 0.470175recall = 0.342273F1 = 0.396157
```
#### **Indeed it is.**

However, the result on test set is not great: I have a relatively small dataset with unbalanced classes. Let's see **the confusion matrix in order to try to understand what went wrong.**

#### In [80]:

```
def plot confusion matrix (cm, classes,
                          title='Confusion matrix',
                          cmap=plt.cm.Blues):
   plt.imshow(cm, interpolation='nearest', cmap=cmap)
   plt.title(title)
   plt.colorbar()
   tick marks = np.arange(len(classes))plt.xticks(tick marks, classes, rotation=45)
   plt.yticks(tick marks, classes)
    thresh = cm.max() / 2. #color threshold, I need it to
    for i, j in itertools.product(range(cm.shape[0]), range(cm.shape[1])):
        plt.text(j, i, format(cm[i, j], '.2f'),
                 horizontalalignment="center",
                 color="white" if cm[i, j] > thresh else "black")
   plt.tight_layout()
   plt.ylabel('True label')
   plt.xlabel('Predicted label')
# Predict the values from the validation dataset
y pred = AlexNet.predict(x test)
# Convert predictions classes to one hot vectors
y pred classes = np.argmax(y pred, axis = 1)
# Convert validation observations to one hot vectors
y true = np.argmax(y test, axis = 1)
# compute the confusion matrix
confusion mx = confusion matrix(y, true, y, pred, classes, normalized=True')# plot the confusion matrix
label names = df['label'].unique()
plot confusion matrix (confusion mtx, classes = label names)
               Confusion matrix
                                ٦
                                   \blacksquare
```
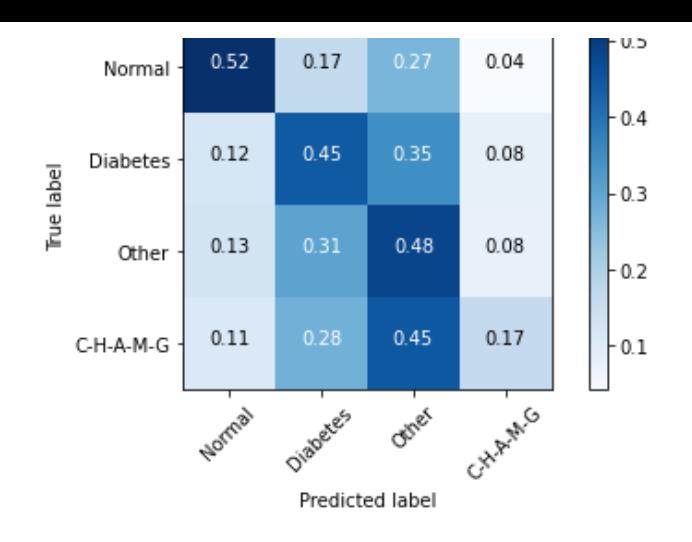

#### **The results are not astonishing, but I have a relatively small dataset.**

```
In [81]:
```

```
from sklearn.metrics import classification report
print(classification report(y true, y pred classes, target names=label names))
          precision recall f1-score support
    Normal 0.53 0.52 0.53 162
   Diabetes 0.47 0.45 0.46 264<br>0.19 0.48 0.43 248
     Other  0.39  0.48  0.43
  C-H-A-M-G 0.27 0.17 0.20 109
  accuracy 0.44 783
  macro avg  0.42  0.41  0.41  783
weighted avg  0.43  0.44  0.43  783
```
### <span id="page-11-0"></span>**Result[s](#page-11-0)**

From the confusion matrix and the metrics, I can tell that the model is sort of capable of identifying Normal and Diabetic eyes, while the rest of categories make a lot of noise. It makes sense: I have no medical expertise and yet I create a new category called CHAMG, composed of subcategories only because of their size. I have no idea if those diseases share similar elements in the fundus of the eye and therefore I was expecting a very low accuracy in that. In fact, my model is completely uncapable of predicting CHAMG: the f1 score is around 20%.